# **AutoCAD Crack Activation Code With Keygen Free Download**

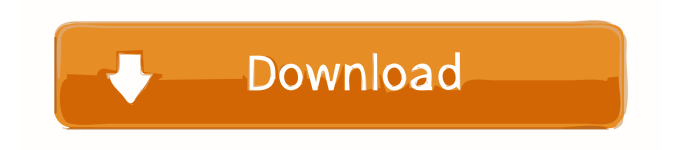

## **AutoCAD Crack Product Key Free Download [Mac/Win] (April-2022)**

AutoCAD Crack Architecture The AutoCAD R13 architecture is a set of two communicating subsystems: the Drawing Manager (DM) and the Function Module (FM). The DM accepts the input objects (data and graphics) from the user and schedules the drawing order and function calls to the FM subsystem. The FM subsystem is responsible for the execution of the drawing commands and rendering. The FM subsystem has three components: Driver (DWV) – Creates object images (shapes, blocks and text) for the drawing Draw command interpreter (DCI) – Performs the basic drawing tasks such as creating lines, arcs, circles, rectangles, polylines, and importing objects Renderer (DRV) – Renders the shapes, blocks and text AutoCAD Architecture Components DM The AutoCAD DM is the software subsystem that contains the main components of the drawing. A. Memory map – The memory map is used to identify the sections of memory that are allocated to the DM subsystem. B. Program segments – AutoCAD DM contains code that is stored in the.EXE (AutoCAD) program file. C. Graphics state – The graphics state defines the current visibility of the objects, that is, which objects are visible. A graphics state can be either direct or indirect. D. Execution state – The execution state defines the current state of the drawing. E. Graphics objects – The DM subsystem manages objects of the.3DC,.VC,.DAT,.TXT,.UNI,.SGI,.IMG and.TST file formats. F. Input objects – The DM subsystem accepts objects that are entered by the user. G. Static initialization – The static initialization routine is called at the beginning of the AutoCAD session. H. Dynamic initialization – The dynamic initialization routine is called at the beginning of the AutoCAD session after the static initialization routine is run. I. Palette initialization – The palette initialization routine is called at the beginning of the AutoCAD session after the static initialization routine and dynamic initialization routine are run. J. Graphics device initialization – The graphics device initialization routine is called at the beginning of the AutoCAD session before the static initialization routine and dynamic initialization routine are run. K. Device configuration – The device configuration routine is called at the beginning of the AutoC

## **AutoCAD Crack+ Torrent For PC**

Python CAD toolpaths can be represented as a Python object. 3D applications for AutoCAD create and edit models as 3D scene graph objects, with edits propagated to all user interfaces through the scene graph interface. Python is a popular language for 3D modeling and scripting. Simple CAD AutoCAD is not a single product. It has been developed into several distinct families with different user interfaces, the simplest being SimpleCAD, the legacy version of AutoCAD. It is also available for Windows, macOS, and Linux. The user interface of the latter two versions is based on the Windows interface, but the object model is Unix-based and completely separated from that of Windows. SimpleCAD is not an acronym but a method of describing a user interface with similar functionality to the now defunct AutoCAD R14 or R17 software in the 1990s, while offering an improved object model. SimpleCAD can be used to produce 2D drawings. Once a drawing has been produced, it can be combined with CAD objects in the usual way using Multi-Entity Architecture. It is also capable of producing a 2D assembly of drawings, i.e. a sheet. This is a novelty, as most CAD tools today, even those sold as Integrated CAD, have very poor support for anything other than 2D drawings. The user interface for the programs of this class is based on the Command Interface, with many features removed or heavily modified, and is similar to the original SimpleCAD interface, including its built-in files and libraries. The software runs natively on macOS and is available for Windows. SimpleCAD does not use the ribbon interface but still has a split toolbar interface for drawing and editing. This is also the case with the crossplatform directX app 'SimpleCADx'. The same interface (and file format) can be used for several programs, as is the case with the interchange format of data. Similar applications include EasyCAD (formerly PowerCAD) and Vectorworks. Raster CAD Raster CAD is a Windows version of SimpleCAD. Like the other applications of this class, it does not use the ribbon interface. It uses the Command Line interface, which was also used in the previous versions of AutoCAD and introduced with the release of AutoCAD 2007. It also uses the same file format as SimpleCAD, as well as its own file format, RCDF. The 5b5f913d15

#### **AutoCAD Crack + With Keygen For Windows**

Run the download script to obtain the keygen. Use the downloaded keygen to obtain the activation keys. Run the Autocad 2016 Setup. References External links Autodesk.com Autocad.com Category:2D vector graphics editors Category:AutoCAD Category:Windows-only softwareThe invention relates to a device for adjusting a measurement range of an optical sensor, in particular for mounting on a moveable and adjustable measurement head of a coordinate measuring machine, with the sensor being adjustably mounted on the measurement head and being adjustably axially aligned with an optical axis of a measurement light beam that impinges on the sensor, whereby the sensor includes a sensor housing and a light-emitting surface element and a lightreceiving surface element that are coaxially aligned in relation to the optical axis, and whereby a collimation filter is provided at the optical axis of the measurement light beam, and whereby the measurement range is adjusted by the movement of the measurement head, and whereby at least one optical-glass window with an optical filter coating is provided at the surface element of the light-emitting surface element and/or of the light-receiving surface element. Such a device is known, for example, from DE 10 2004 025 706 A1. The aforementioned device, which is used to optically connect a coordinate measuring machine to an external optical measuring device, has a measurement head mounted on the head of the coordinate measuring machine, on which the coordinate measuring machine can be moved in a three-dimensional coordinate system. The measurement head is equipped with an optical sensor, whose function is to detect a predefined position and size of a workpiece that is placed on the workpiece support of the coordinate measuring machine and to determine the position of the coordinate measuring machine in the coordinate system of the measuring head of the coordinate measuring machine in a two-dimensional coordinate system. In addition to the optical sensor, the measurement head is equipped with a data-recording device for receiving and storing data about the detected position of the coordinate measuring machine and the workpiece and with a control device for controlling the operation of the coordinate measuring machine. The control device can be used to change the predefined position and size of the workpiece during the measurement operation. The optical sensor is embodied as an optical pick-up device for detecting the position of the measurement head in the coordinate system of the coordinate measuring machine, the data-recording device and the control device being coupled to

#### **What's New in the?**

Toolbars: Switch toolbar themes for each tool and workspace using the Tools > Preferences > Themes menu command. (video: 4:01 min.) Color: Change the style, color and opacity of fills and strokes with the commands in the Color panel. Easily assign colors to the components of objects on the fly. (video: 5:10 min.) Text: Text tools have been improved to allow you to generate text strings in the same way you create lines, arcs and other shapes. You can also access the text editing tools that you've used with other commands in the Graphic panel. (video: 2:15 min.) Raster Graphics: New advanced alignment and clipping tools give you complete control over how objects and raster graphics are displayed and interact. If you're an experienced user, you can quickly convert your existing drawings to use AutoCAD's new raster graphics. For new users, AutoCAD makes it easy to start working with raster graphics by simplifying how you draw. (video: 3:45 min.) Performance: Speed up your drawings with new and faster commandlets and tools. You can make CAD drawings more responsive by building a configuration based on speed of drawing commands. Use the performance options menu to get started. (video: 4:42 min.) Review: Support for team members to work together in the same drawing, collaborate on designs and more. You can assign roles to users so that they see only the data that is relevant to them. See more details in the new Review tool in the Utilities panel. (video: 2:30 min.) Layer Manager: Quickly move, copy and merge layers, print labels, group and ungroup layers, and more. You can use the new Segment Layers and Shapes commands to quickly add and assign segment layers. (video: 5:41 min.) Custom Camera Support: Make your drawings more versatile by creating custom views from a variety of sources. You can now add and remove custom camera views from your drawings. Use the Camera tab in the Camera panel to place and edit cameras. (video: 3:48 min.) AutoView: Create a view from anywhere on your drawing. You can use existing custom views to create a scene or use a new AutoView tool to quickly and easily create a

# **System Requirements:**

For a perfect experience on all your devices, the recommended PC system requirements are: OS: Microsoft Windows 7/8/10 (64-bit OS) Microsoft Windows 7/8/10 (64-bit OS) Processor: Intel Core i5 6600K (3.4GHz, 4.6GHz, 3.8GHz or 4.2GHz), AMD Phenom II x4 965 (3.6GHz) or AMD FX-8350 (4.0GHz) or above. Intel Core i5 6600

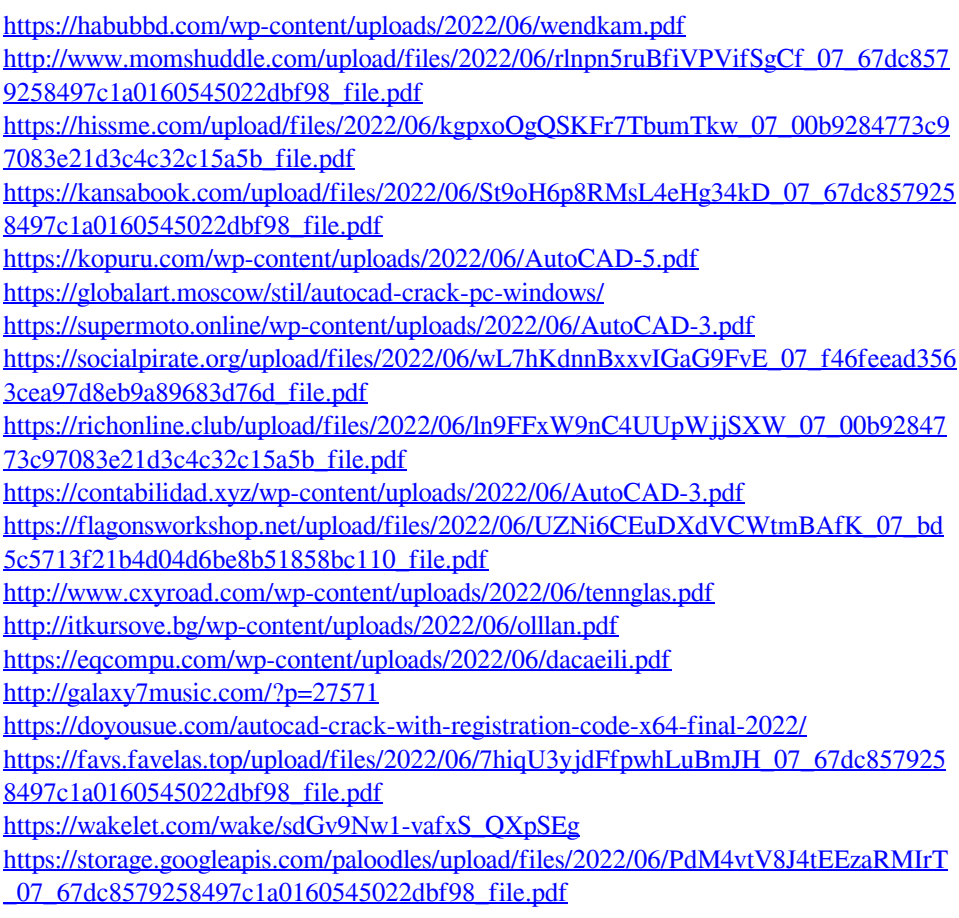

[https://www.riseupstar.com/upload/files/2022/06/8rcTrf22HAEFre2FkRDF\\_07\\_67dc85](https://www.riseupstar.com/upload/files/2022/06/8rcTrf22HAEFre2FkRDF_07_67dc8579258497c1a0160545022dbf98_file.pdf) [79258497c1a0160545022dbf98\\_file.pdf](https://www.riseupstar.com/upload/files/2022/06/8rcTrf22HAEFre2FkRDF_07_67dc8579258497c1a0160545022dbf98_file.pdf)